# §9.2 多变量函数的微分

#### 9.2.1 多变量函数的偏导数

<span id="page-0-0"></span>对于单变量函数来说,导数就是函数关于变量的变化率. 由于多元函数 有多个变量、我们可以看看函数关于某个变量的变化率。

定义 1 设  $z = f(x, y)$  在  $M_0(x_0, y_0)$  的邻域中有定义, 如果  $\lim_{h\to 0} \frac{f(x_0+h,y_0)-f(x_0,y_0)}{h}$ 

存在, 则称它为  $z = f(x, y)$  在  $M_0 \Leftrightarrow$  于  $x$  的偏微商 (或偏导数). 记为  $\frac{\partial f}{\partial x}(M_0)$  或者  $f'_x(M_0)$  或者  $f'_1(M_0)$ . 类似地, 如果极限

$$
\lim_{k\rightarrow 0}\frac{f(x_0,y_0+k)-f(x_0,y_0)}{k}
$$

存在, 则称极限值为  $f(x, y)$  在  $M_0$  关于  $y$  的偏微商, 记为  $\frac{\partial f}{\partial y}(M_0)$  或者  $f'_{v}(M_{0})$  或者  $f'_{2}(M_{0})$ . 这里为了方便, 我们用  $h = \Delta x, k = \Delta y$  表示自变量的 增量.

偏导数 微分 切平面 方向导数 梯度 高阶偏导数

$$
\begin{aligned}\n\mathbf{\mathcal{H}} & 1 \quad \n\mathfrak{W} & z = \frac{1}{\sqrt{x^2 + y^2}} \quad (x^2 + y^2 \neq 0), \, \n\mathfrak{W} \stackrel{\partial z}{\partial x}, \, \frac{\partial z}{\partial y}.\n\end{aligned}
$$
\n
$$
\begin{aligned}\n\mathbf{\mathcal{H}} & \quad \frac{\partial z}{\partial x} = -\frac{1}{2} (x^2 + y^2)^{-\frac{3}{2}} \cdot 2x = -\frac{x}{\sqrt{(x^2 + y^2)^3}}, \\
\frac{\partial z}{\partial y} = -\frac{y}{\sqrt{(x^2 + y^2)^3}}.\n\end{aligned}
$$
\n
$$
\begin{aligned}\n\mathbf{\mathcal{H}} & 2 \quad \n\mathfrak{H} &\n\mathfrak{W} &\n\mathfrak{H} &\n\mathfrak{W} &\n\mathfrak{H} &\n\mathfrak{H} &
$$

导数.

$$
\begin{aligned} \textbf{\textit{f}}\textbf{\textit{f}}&\quad\textbf{\textit{if}}\quad k\neq0,k\neq0,\,\textbf{\textit{N}}] \\ &\lim_{h\to0}\frac{f(h,0)-f(0,0)}{h}=0,\quad \lim_{k\to0}\frac{f(0,k)-f(0,0)}{k}=0,\\ \textbf{\textit{F}}&\textbf{\textit{N}}&\ z_{x}'(0,0)=z_{y}'(0,0)=0. \end{aligned}
$$

返回 全屏 关闭 退出  $\|\bullet\|\bullet\|$  $\blacktriangleright$  $\blacktriangleleft$ 

### 9.2.2 多变量函数的可微性

在单变量的情形,函数在一点可导便可以推出在该点连续,但是从上面 第二个例子可知各个偏导数在一点存在不能保证函数在这点连续 我们需要 更强的条件

仿照单变量函数可微的定义,给出如下二元函数可微的定义:

<span id="page-2-0"></span>定义 2 设  $z = f(x, y)$  是定义在区域  $D \subset \mathbb{R}^2$  上的二元函数. 对于  $D$ 中一点  $M_0(x_0, y_0)$ , 如果存在实数 A 和 B, 使得函数值的增量

$$
\Delta z=f(x_0+h,y_0+k)-f(x_0,y_0)
$$

能够表示成

<span id="page-2-1"></span>
$$
f(x_0+h,y_0+k)-f(x_0,y_0)=Ah+Bk+o(|(h,k)|), \qquad (9.1)
$$

其中  $|(h,k)| = \sqrt{h^2 + k^2}$ , 则称函数 f 在  $M_0$  处可微.

如果函数 f 在 D 中每一点都可微, 则称函数在 D 中可微,

当  $f(x, y)$  在  $(x_0, y_0)$  可微时, 在上面的定义中令  $k = 0$ ,  $f(x, y_0)$  作为  $x$ 的函数在 $x_0$  可微, 因而在 $x_0$  可导, 即,  $f(x, y)$  关于  $x$  的偏导数存在, 且

 $f'_x(x_0,y_0)=A.$ 

同理,  $f(x_0, y)$  作为  $y$  的函数在  $y_0$  可导, 即,  $f(x, y)$  关于  $y$  的偏导数存 在,且

$$
f_y'(x_0,y_0)=B.\;
$$

类似于单变量函数的微分、称

$$
df(x_0, y_0) := \frac{\partial f}{\partial x}(x_0, y_0) dx + \frac{\partial f}{\partial y}(x_0, y_0) dy \qquad (9.2)
$$

为  $f(x, y)$  在  $(x_0, y_0)$  的微分.

从 (9.1), 立刻可以得到

定理 1 如果函数  $f(x,y)$  一点  $(x_0,y_0)$  可微, 则它在这一点一定连续.

返回 - 全屏の关闭の 退出 偏导数 微分 切平面 方向导数 梯度 高阶偏导数

设  $f(x, y)$  在  $(x_0, y_0)$  可微, 则  $(9.1)$  成立, 也可以写成

<span id="page-4-1"></span>
$$
f(x,y)-f(x_0,y_0)=A(x-x_0)+B(y-y_0)+o(\rho), \qquad (9.3)
$$

其中  $\rho = \sqrt{(x-x_0)^2 + (y-y_0)^2}$ .

(9.3) 表明函数在一点的增量与在这点 的微分相差一个比 ρ 更高阶的无穷小 量. 称平面

<span id="page-4-0"></span> $z-z_0=A(x-x_0)+B(y-y_0)$ 为  $f(x, y)$  在  $(x_0, y_0)$  的切平面, 其中  $z_0 = f(x_0, y_0), A = f'_x(x_0, y_0), B =$  $f'_y(x_0, y_0).$ 

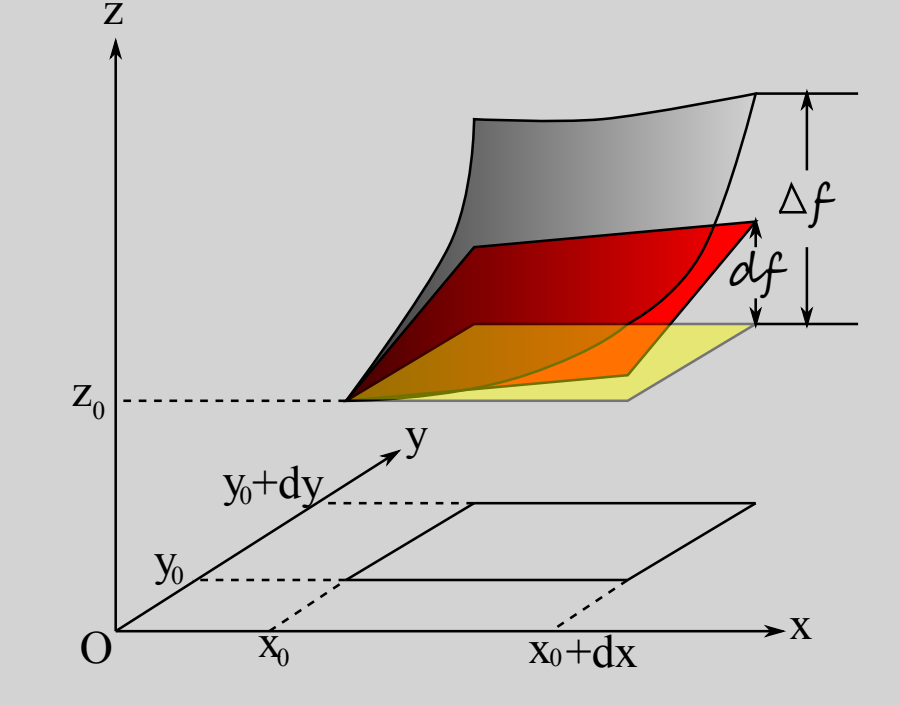

返回

全屏关闭退出

∥◀

▶∥

### <span id="page-5-0"></span>9.2.3 方向导数与梯度

平面上的单位向量  $\vec{e} = (u, v)$   $(u^2 + v^2 = 1)$  称为一个方向. 若极限

$$
\lim_{t\to 0}\frac{f(x_0+tu,y_0+tv)-f(x_0,y_0)}{t}
$$

存在, 则称  $f(x, y)$  在  $(x_0, y_0)$  沿方向  $\vec{e} = (u, v)$  的方向导数存在, 这个极限 就称为在这点的方向导数、记为

$$
\frac{\partial f}{\partial\vec{e}}(x_0,y_0).
$$

显然,  $\frac{\partial f}{\partial x}$  是沿方向 (1,0) 的方向导数,  $\frac{\partial f}{\partial y}$  是沿方向 (0,1) 是的方向导数.

前面已证明了, 若 f 在一点可微, 则它在这点的偏导数存在, 也就是在坐 标轴方向的方向导数存在. 事实上, 有更强的结果.

微分 切平面 方向导数 偏导数 梯度 高阶偏导数

<span id="page-6-1"></span>定理 2 如果函数  $f(x, y)$  在一点  $(x_0, y_0)$  可微, 则它在这一点沿任意方向  $\vec{e} = (u, v)$  的方向导数存在, 且

<span id="page-6-0"></span>
$$
\frac{\partial f}{\partial \vec{e}}(x_0, y_0) = u \frac{\partial f}{\partial x}(x_0, y_0) + v \frac{\partial f}{\partial y}(x_0, y_0).
$$
\n(9.4)

因为  $f(x, y)$  在  $(x_0, y_0)$  可微, 所以 (9.3) 成立, 即 证明

 $f(x, y) - f(x_0, y_0) = A(x - x_0) + B(y - y_0) + o(\rho),$ 

其中  $\rho = \sqrt{(x-x_0)^2 + (y-y_0)^2}$ . 在此式中令  $x = x_0 + tu, y = y_0 + tv$  可得  $f(x_0+tu,y_0+tv)-f(x_0,y_0)=t\left(u\frac{\partial f}{\partial x}(x_0,y_0)+v\frac{\partial f}{\partial y}(x_0,y_0)\right)+o(t).$ 两边除以  $t \oplus t \to 0$  即得所证.

注意 (9.4) 可以表示为

$$
\tfrac{\partial f}{\partial \vec{e}}(x_0,y_0)=\left(\tfrac{\partial f}{\partial x}(x_0,y_0),\tfrac{\partial f}{\partial y}(x_0,y_0)\right)\cdot\vec{e}.
$$

返回全屏关闭退出 ∥◀

微分 方向导数 偏导数 切平面 梯度 高阶偏导数

定理 3 设函数  $f(x, y)$  在区域 D 中存在两个偏导数.  $1^{\circ}$ 如果偏导数  $f'_x(x, y)$ ,  $f'_y(x, y)$  在 D 中有界, 则  $f$  在 D 内连续.  $2^{\circ}$ 如果偏导数  $f'_x(x, y)$ ,  $f'_y(x, y)$  在  $D$  中连续, 则  $f$  在  $D$  中可微.

证明 设存在常数 M 使得  $|f'_x(x,y)| < M,$   $|f'_y(x,y)| < M,$   $(x,y) \in$  $D.$  任取一点 $(x, y) \in D$ , 因为是内点, 只要取增量 $h = \Delta x$ ,  $k = \Delta y$  足够小, 就一定能够使得 $(x + h, y + k)$  (当然还有 $(x + h, y)$ ) 落在 D 中以 $(x, y)$  为 中心的圆盘内 于是

 $f(x+h,y+k)-f(x,y)=\Big(f(x+h,y+k)-f(x+h,y)\Big)+\Big(f(x+h,y)-f(x,y)\Big)$ 右端第一个括号内只是第二个变量不同,而第二个括号内只是第一个变量不 同.因此分别对第二个变量和第一个变量使用通常的微分中值定理.

$$
f(x+h,y)-f(x,y)=hf'_x(x+\theta_1h,y)
$$
  

$$
f(x+h,y+k)-f(x+h,y)=kf'_y(x+h,y+\theta_2k)
$$

其中 0 <  $\theta_1$ ,  $\theta_2$  < 1. 由此得

 $|f(x+h, y+k) - f(x, y)| = |kf'_y(x+h, y+\theta_2 k) + hf'_x(x+\theta_1 h, y)|$  $\leqslant M(|h|+|k|)$ 

显然, 当  $(h,k)$  →  $(0,0)$  时  $f(x+h,y+k) - f(x,y) \rightarrow 0$ , 即函数 f 在  $(x,y)$ 处连续 这就证明了 1°.

$$
\stackrel{\text{def}}{=} f'_x(x, y), \ f'_y(x, y) \stackrel{\text{def}}{=} D \stackrel{\text{def}}{=} \stackrel{\text{def}}{=} \stackrel{\text{def}}{=} \stackrel{\text{def}}{=} f(x + h, y + k) - f(x, y) - hf'_x(x, y) - kf'_y(x, y) \\
= k[f'_y(x + h, y + \theta_2 k) - f'_y(x, y)] + h[f'_x(x + \theta_1 h, y) - f'_x(x, y)] \\
\overline{\text{m}} \stackrel{\text{def}}{=} (h, k) \rightarrow (0, 0) \stackrel{\text{def}}{=} \stackrel{\text{def}}{=} \frac{|k[f'_y(x + h, y + \theta_2 k) - f'_y(x, y)] + h[f'_x(x + \theta_1 h, y) - f'_x(x, y)]|}{\sqrt{h^2 + k^2}}
$$

 $0 \leqslant |f'_y(x+h,y+\theta_2 k)-f'_y(x,y)|+|f'_x(x+\theta_1 h,y)-f'_x(x,y)| \to 0.$ 因此, 函数 f 可微. 证毕.

<span id="page-9-0"></span>梯度 对于二元函数  $z = f(x, y)$ , 记

$$
\text{grad} f = \frac{\partial f}{\partial x} \vec{i} + \frac{\partial f}{\partial y} \vec{j}.
$$

这是一个由函数的偏导数所决定的向量, 称为函数  $z = f(x, y)$  在点  $(x, y)$ 处的梯度 因此由定理2 可知函数沿任何方向的方向导数为该方向与函数的 梯度的内积

$$
\frac{\partial f}{\partial \vec{e}} = \text{grad} f \cdot \vec{e} = |\text{grad} f| \cos \theta
$$

其中 $\theta$ 是 grad  $f$  和  $\vec{e}$  的夹角. 也就是说,  $f(x, y)$ 在点 $(x, y)$ 处沿方向 e 的方向导数等于梯度 在方向已上的投影。由此可见方向导数的大 小取决于方向与梯度的夹角 我们在日常生活 中所见到的地图上的"等高线"或"等温线" 显示,线条越密集的地方,高度(温度)的变化 率越大,山体(气温)也就越陡.

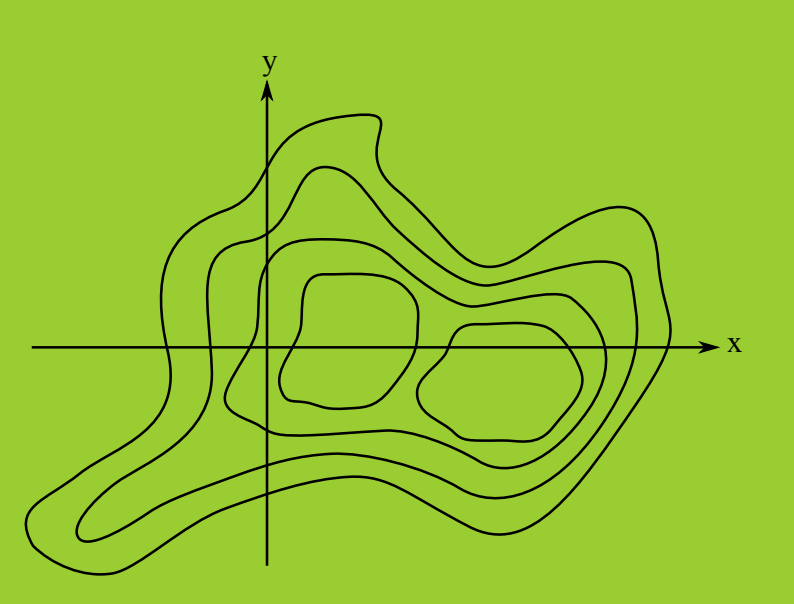

全屏

返回

关闭报出

偏导数 微分 切平面 方向导数 梯度 高阶偏导数

注意, 在一点处各方向上的方向导数存在, 不能说在这点连续. 例如:  $f(x,y) = \begin{cases} \frac{x^2y}{x^4+y^2}, & (x,y) \neq (0,0) \ 0, & (x,y=(0,0). \end{cases}$ 

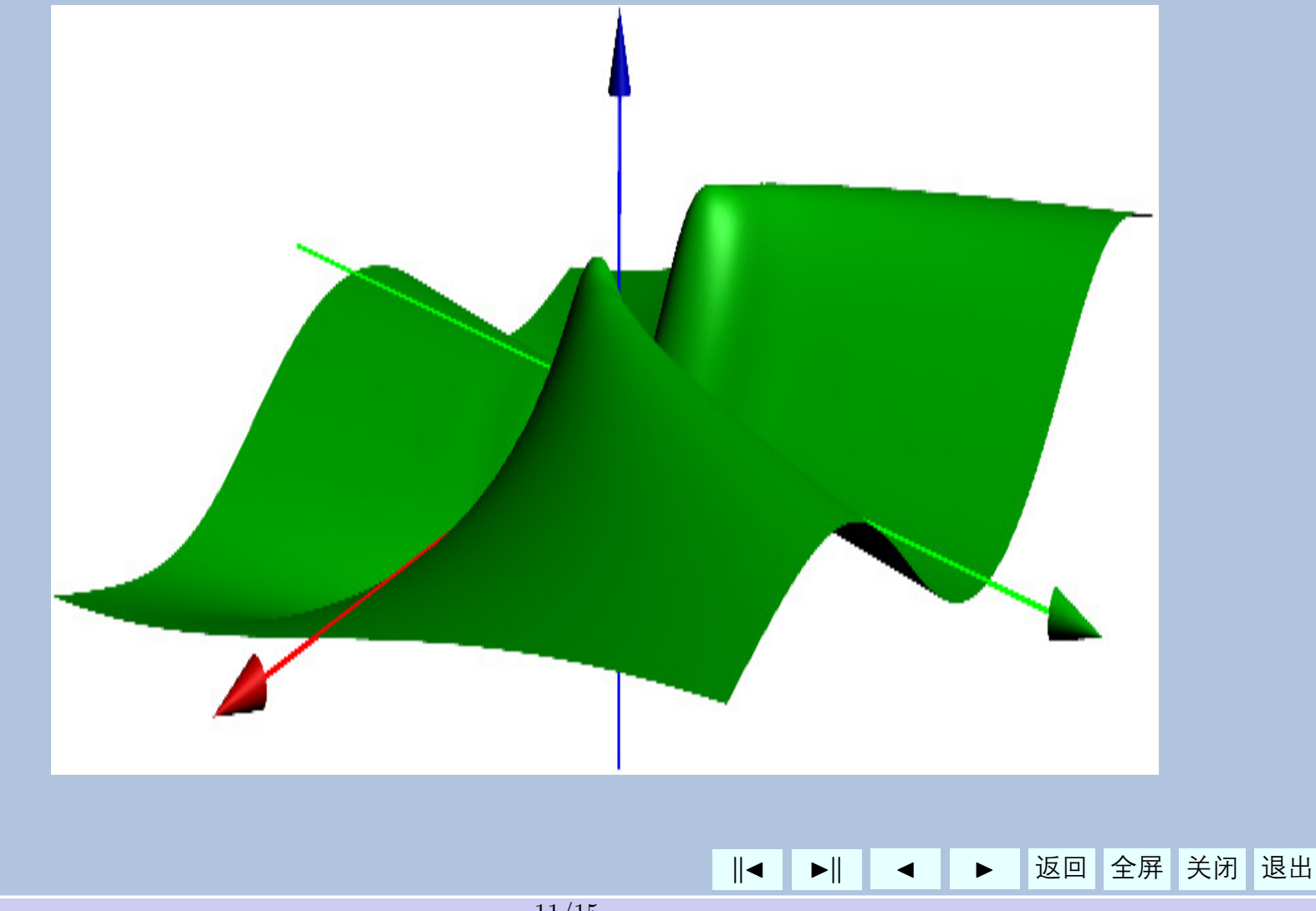

## <span id="page-11-0"></span>高阶偏导数

设函数  $z = f(x, y)$  在所定义的区域中每一点都有偏导数

$$
\tfrac{\partial f(x,y)}{\partial x},\, \tfrac{\partial f(x,y)}{\partial y},
$$

其结果是二元函数. 如果它们仍然有偏导数, 则可以继续对它们求偏导, 就得 到了高阶偏微商或高阶偏导数 例如,二元函数有四种可能的二阶偏微商

$$
\frac{\partial}{\partial x}\left(\frac{\partial f}{\partial x}\right) = \frac{\partial^2 f}{\partial x^2}, \qquad \frac{\partial}{\partial y}\left(\frac{\partial f}{\partial x}\right) = \frac{\partial^2 f}{\partial y \partial x},
$$

$$
\frac{\partial}{\partial x}\left(\frac{\partial f}{\partial y}\right) = \frac{\partial^2 f}{\partial x \partial y}, \qquad \frac{\partial}{\partial y}\left(\frac{\partial f}{\partial y}\right) = \frac{\partial^2 f}{\partial y^2}.
$$

对不同自变量分别求导的高阶导数称为混合偏导数 类似可以定义更高阶的 偏微商. 高阶偏微商还有其它的记法, 例如  $\frac{\partial^2 f}{\partial u \partial x}$  也可以记成  $f''_{xu}, f''_{12}$  等. 其它 的可以类推.

偏导数 微分 方向导数 切平面 梯度 高阶偏导数

$$
M3 \quad \text{c} \times \text{c} = x^3y^2 - 3xy^3 - xy + 1 \text{ i} \text{b} \text{m} \text{c} + \text{c} \text{m} \text{c} \text{m} \text{c} \text{m}
$$

$$
\tfrac{\partial z}{\partial x}=3x^2y^2-3y^3-y,~~\tfrac{\partial z}{\partial y}=2x^3y-9xy^2-x.
$$

而四个二阶偏微商是

$$
\frac{\partial^2 z}{\partial x^2}=6xy^2,\;\;\frac{\partial^2 z}{\partial x\partial y}=6x^2y-9y^2-1,\\\frac{\partial^2 z}{\partial y\partial x}=6x^2y-9y^2-1,\;\;\frac{\partial^2 z}{\partial y^2}=2x^3-18xy.
$$

由这个例子可以看出  $\frac{\partial^2 z}{\partial x \partial y} = \frac{\partial^2 z}{\partial y \partial x}$ , 即二阶偏导数与求导的次序无关. 但 这个结论在一般情况下不一定成立。例如,对函数

$$
f(x,y)=\begin{cases} xy\frac{x^2-y^2}{x^2+y^2}, & (x,y)\neq (0,0) \\ 0, & (x,y)=(0,0) \end{cases}
$$

 $\overline{f}$   $\frac{\partial^2 f}{\partial u \partial x}(0,0) = -1$ ,  $\frac{\partial^2 f}{\partial x \partial y}(0,0) = 1$ .

微分 方向导数 偏导数 切平面 梯度 高阶偏导数

定理 4 设  $z = f(x, y)$  在区域 D 中有定义. 如果  $\frac{\partial^2 f}{\partial x \partial y}$  和  $\frac{\partial^2 f}{\partial y \partial x}$  都连续, 则 两者相等、即求导的次序可交换.

微商是差商的极限、所以我们采用的证明方法是用二阶偏差分的 证明 相等来导出二阶偏微商的相等. 任取  $M_0 = (x_0, y_0) \in D$  及  $B(M_0, r) \subset D$ . 取  $h = \Delta x \neq 0$ ,  $k = \Delta y \neq 0$  使  $(x_0 + h, y_0 + k) \in B(M_0, r)$ . 命

> $\varphi(x) = f(x, y_0 + k) - f(x, y_0),$  $\psi(y) = f(x_0 + h, y) - f(x_0, y).$

是两个分别对于  $y$  和  $x$  的一阶偏差分, 容易验证它们分别对  $x$  和  $y$  的偏差 分等于  $f(x, y)$  的二阶偏差分 (下式的右端)

$$
\begin{aligned} \varphi(x_0+h)-\varphi(x_0)&=\psi(y_0+k)-\psi(y_0) \\ &=f(x_0+h,y_0+k)-f(x_0+h,y_0)-f(x_0,y_0+k)+f(x_0,y_0). \end{aligned}
$$

微分 方向导数 偏导数 切平面 梯度 高阶偏导数

由一元函数的微分中值公式可知有

$$
\begin{aligned} \varphi(x_0+h) - \varphi(x_0) & = h \varphi'(x_0 + \theta_1 h) \\ & = h (f'_x(x_0 + \theta_1 h, y_0 + k) - f'_x(x_0 + \theta_1 h, y_0)) \\ & = h k f''_{xy}(x_0 + \theta_1 h, y_0 + \eta_1 k), \end{aligned}
$$

其中 0 <  $\theta_1, \eta_1$  < 1. 类似有 0 <  $\theta_2, \eta_2$  < 1, 使

$$
\psi(y_0+k)-\psi(y_0)=h k f''_{yx}(x_0+\theta_2 h,y_0+\eta_2 k),
$$

故有

$$
f''_{xy}(x_0+\theta_1 h,y_0+\eta_1 k)=f''_{yx}(x_0+\theta_2 h,y_0+\eta_2 k).
$$

命  $h \to 0$ ,  $k \to 0$ , 由  $f''_{xy}(x, y)$  和  $f''_{yx}(x, y)$  在  $(x_0, y_0)$  的连续性即可证明定 理中的结论 证毕

推而广之, 只要  $z = f(x, y)$  的 n 阶偏导数都是连续的, 则它的 n 阶偏 导数与求导的次序无关. 这个结论对于一般多元函数也是成立的.